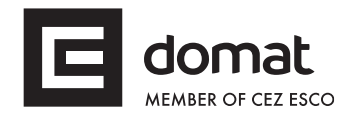

## **R500 Analogue input module**

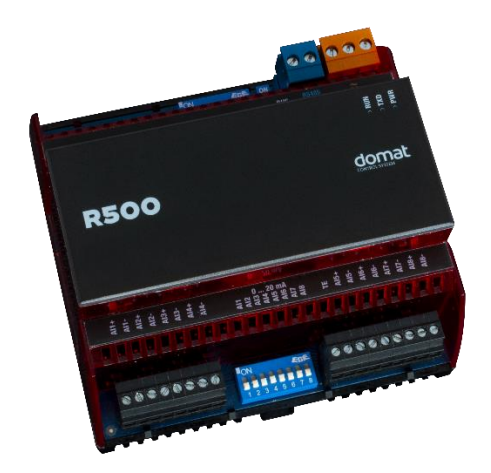

**Summary The R500 is a microprocessor controlled, communicative module with 8 analogue inputs with variable measuring range (voltage, current loop). The module uses a RS485 bus for communication, and can be easily integrated in a variety of supervision and control systems.**

**Application** • **HVAC and industrial control systems – measuring of temperature, pressure, and other values**

**Function** The module incorporates 8 analogue inputs. The input signals are processed and multiplexed into a 16 bit A/D converter. Each input is rangeable separately (see Technical data), and inputs can also be used as 0 to 20 mA current measurement inputs if the corresponding DIP switch is activated. The individual inputs are separated from each other.

> The module communicates by means of RS485 data bus. The Modbus RTU communication protocol ensures smooth and easy integration in a variety of control and data acquisition systems. It connects to process stations (PLCs) directly or through the R012 interface (RS485 to RS232 converter with galvanic isolation).

> Removable connectors are used for all signals as well as for data line so that mounting is fast and easy. The module has a DIN rail clip.

> The communication circuits are protected against overvoltage and galvanically isolated from other parts of the module. If the module is terminating the communication bus, i.e. it is the first or last in line, a terminating 120  $\Omega$  resistor may be switched on by activating the BUS END switches. Two LEDs located inside of the housing enable fast diagnostics – power and communication.

> All module settings are backed up in an EEPROM chip. The module is equipped with a watchdog circuit.

> See *domat - Technical application notes* for connection examples. R500 is a more universal replacement of M500.

\_\_\_\_\_\_\_\_\_\_\_\_\_\_\_\_\_\_\_\_\_\_\_\_\_\_\_\_\_\_\_\_\_\_\_\_\_\_\_\_\_\_\_\_\_\_\_\_\_\_\_\_\_\_\_\_\_\_\_\_\_\_\_\_\_\_\_\_

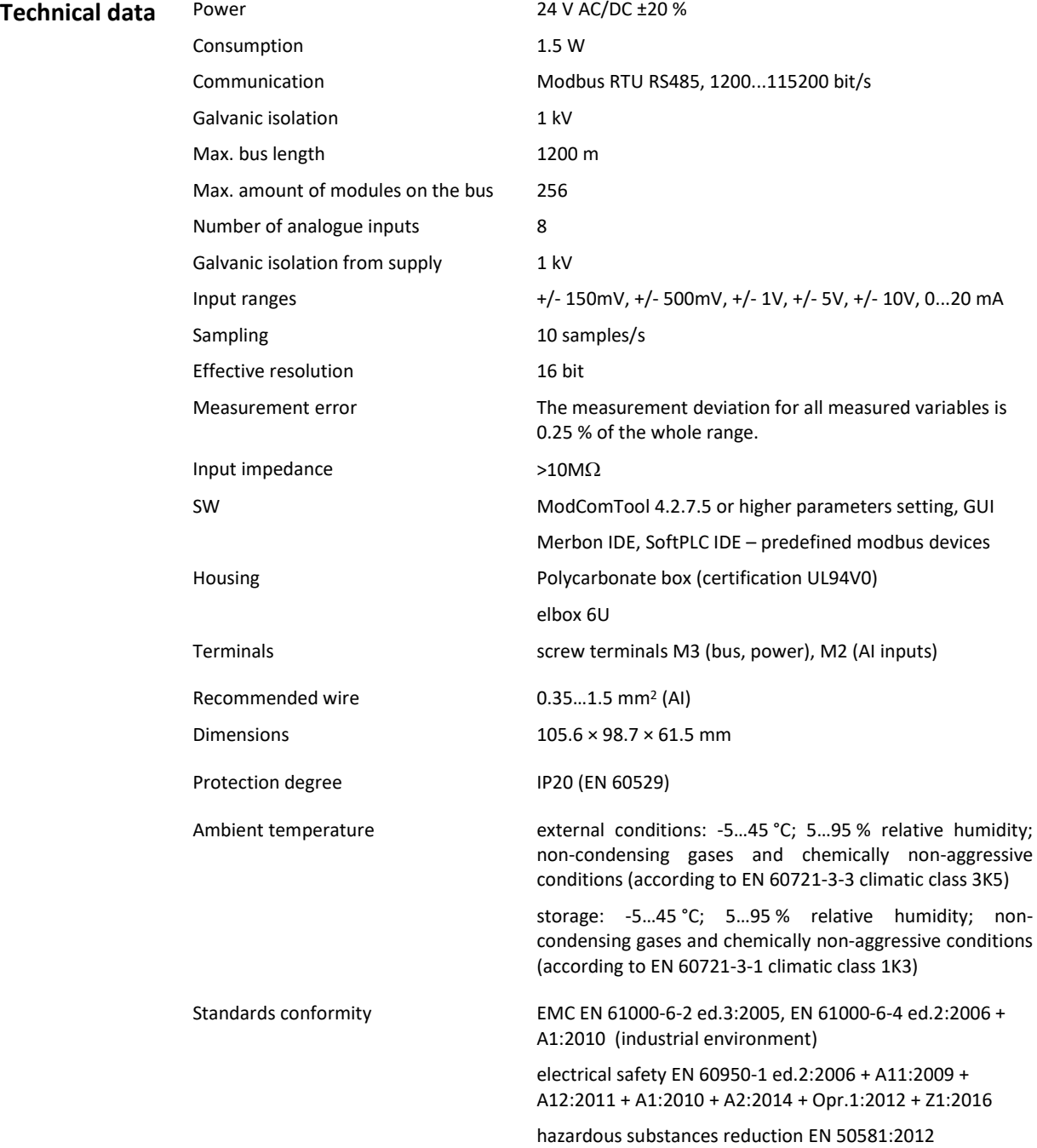

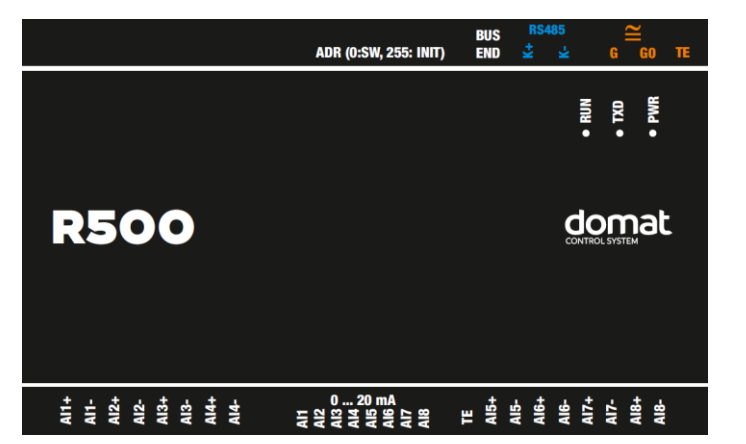

## **Terminals and connectors**

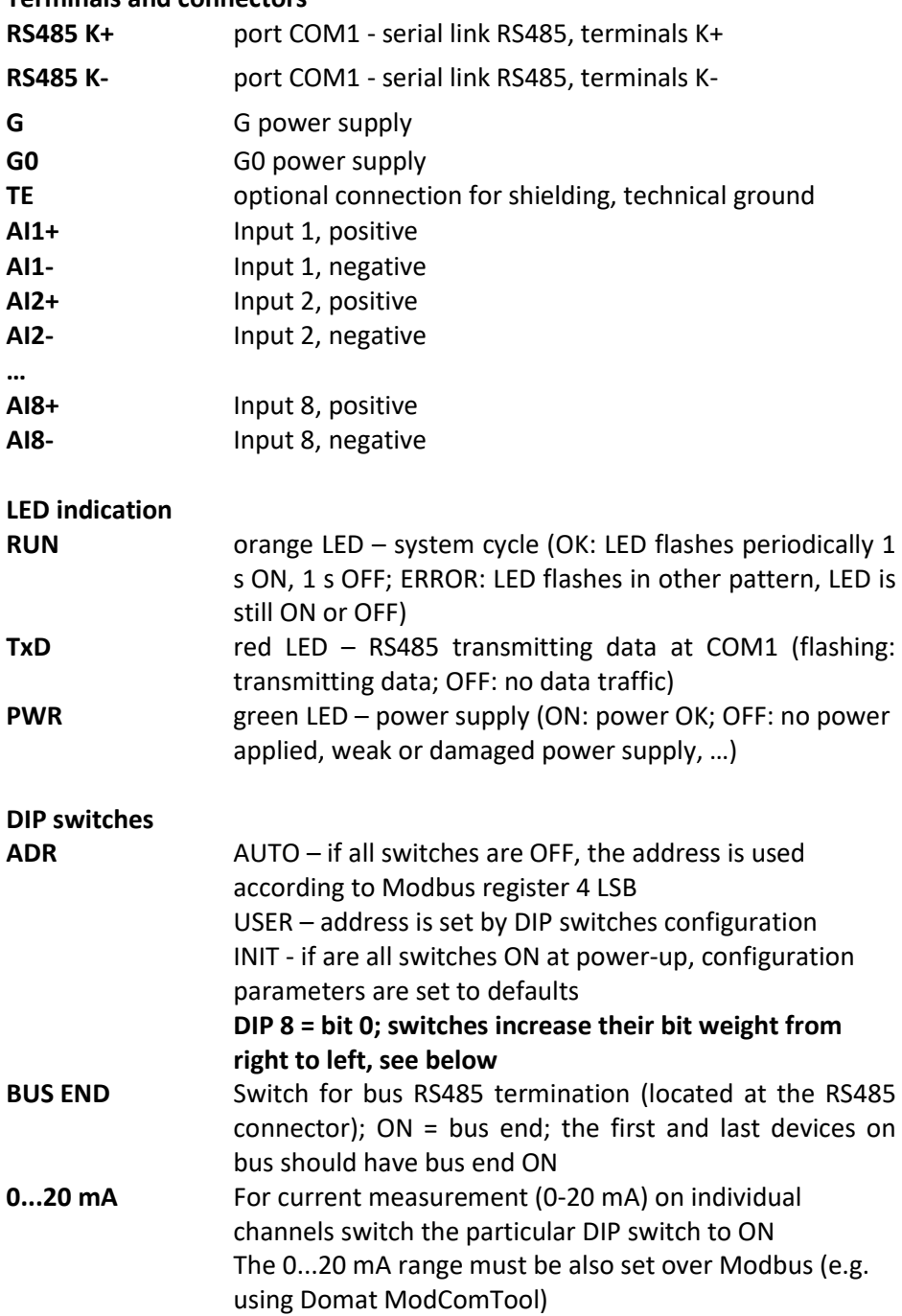

## **Connection**

**Dimensions**

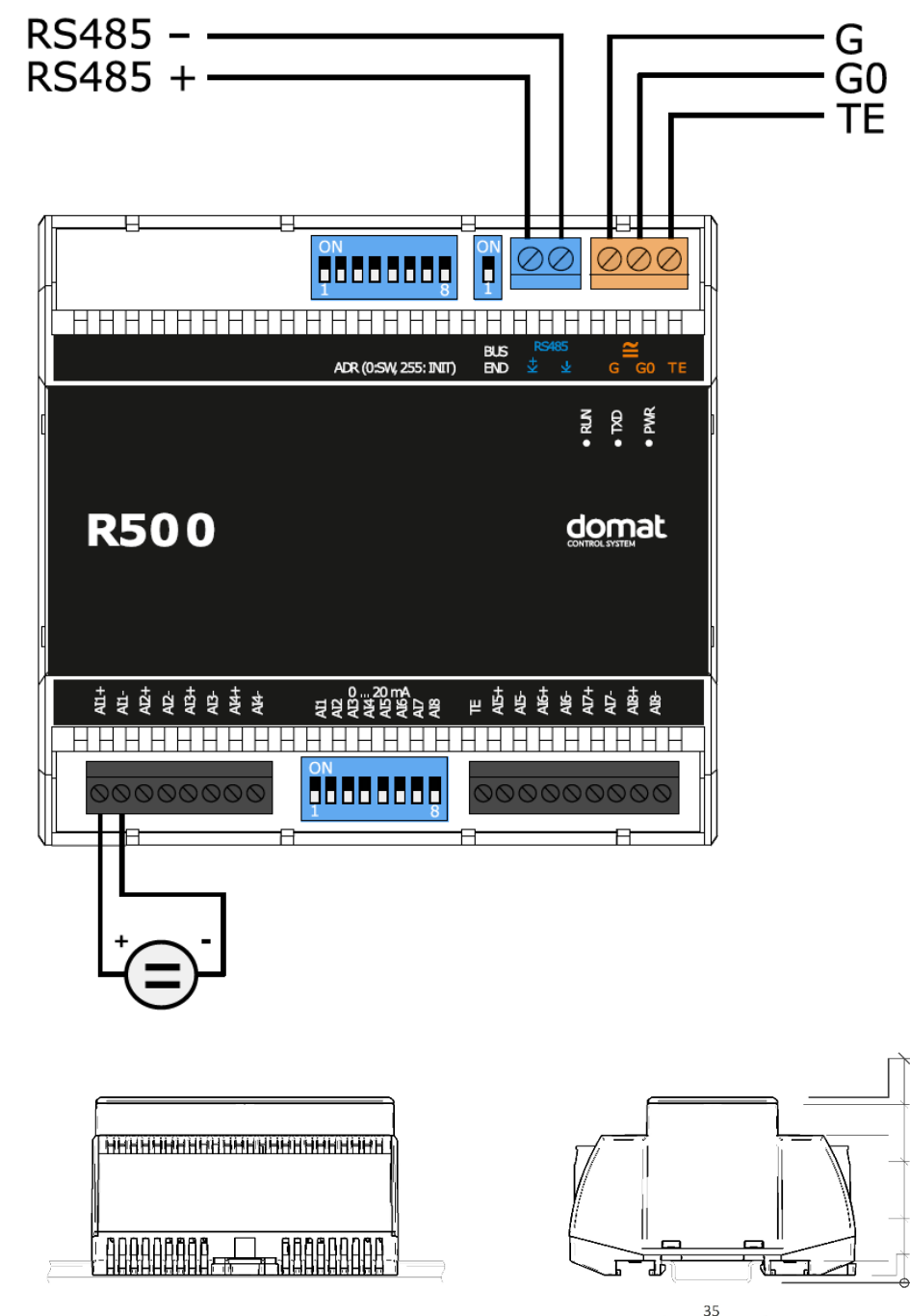

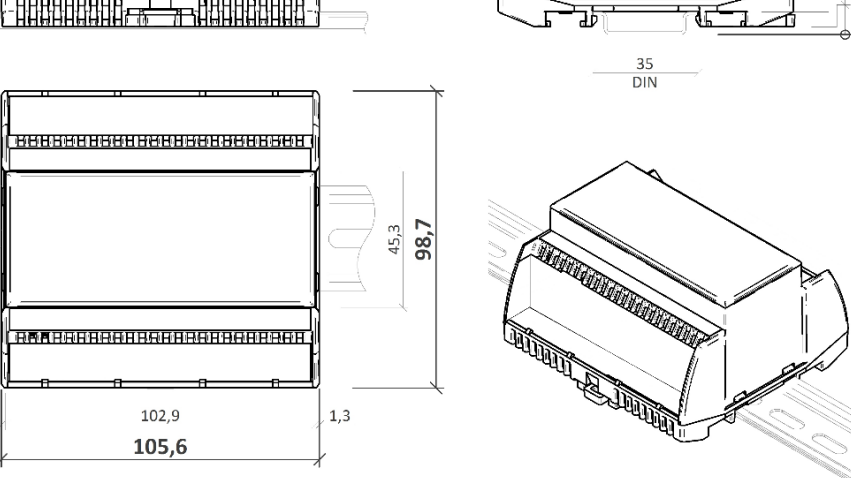

Dimensions are in *mm*.

 $1,3$ 

54  $61,5$ 

 $51$ 

 $7,5$  $2,6$ 

 $\sigma$ 

## **Installation** The R500 module is fixed on standard DIN rail (by snapping).

When removing the module from the DIN rail proceed as follows: Place a screwdriver in the plastic slot which is in the middle of bottom part of the module (1). Then push the screwdriver upwards (2). After that, the module can be removed by tilting it upwards (3).

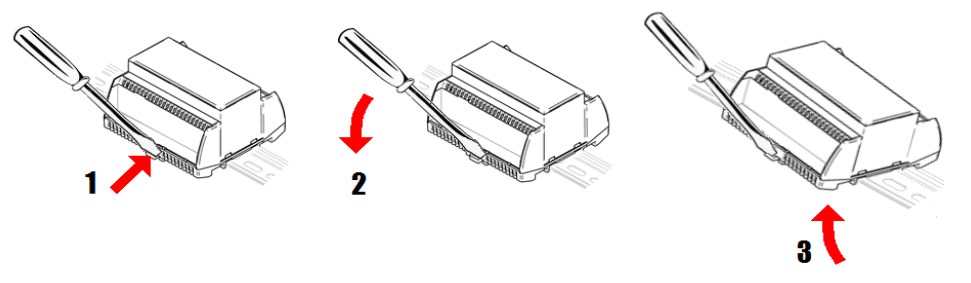

**Addressing** The Modbus address can be set as follows:

hardwarewise: using DIP switches. The switches increase their bit weight from right to left, see image with example where address of 21 is set by activation of switches 4, 6, and 8 with bit weight of 16, 4, and 1 respectively. Valid settable range is 1 to 254. Address 0 (all switches OFF) means that the address is set as entered in the Modbus table. Address 255 (all switches ON) brings the module to INIT mode, where Modbus address is 1 and communication parameters are set to N, 8, 1, see image below. All changes apply after the module is switched off and on again.

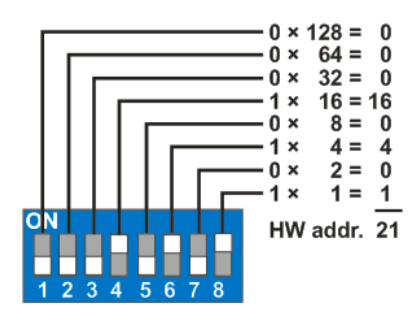

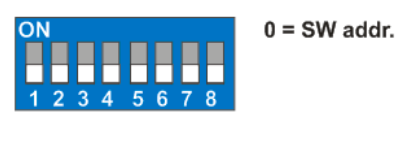

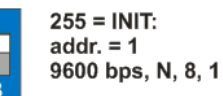

softwarewise using the ModComTool software, available for free at **www.domat.cz**. The default address (factory setting) is 1, default communication parameters are 9600, 8, N, 1. Parity and stopbits can be set in Modbus register 1005 LSB.

**The software address is only active if the hardware addressing switch is set to 0**.

All changes apply after the module is switched off and on again.

Safety note The device is designed for monitoring and control of heating, ventilation, and air conditioning systems. It must not be used for protection of persons against health risks or death, as a safety element, or in applications where its failure could lead to physical or property damage or environmental damage. All risks related to device operation must be considered together with design, installation, and operation of the entire control system which the device is part of.

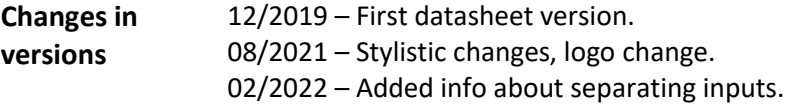